# **Ihr Datencheck**

Damit bei Ihrer Datenanlieferung alles richtig angelegt ist,

haben wir hier eine Checkliste zusammengestellt. Für weitere Fragen stehen wir Ihnen gerne zur Verfügung.

## Die gelieferten Daten

- Schrift immer in Pfade umwandeln (vektorisieren)
- Farbmodus CMYK verwenden
- Beschnitt von mind. 10 mm um das Endformat anlegen

## Gelieferte Datenformate

- PDF oder EPS
- Offene Daten (inkl. Verknüpfungen und Schrift in Pfade gewandelt)
- Linienstärken größer als 1,5 mm anlegen
- Daten nicht auf "Überdrucken" anlegen, dadurch können Druckfehler entstehen, für die wir keine Verantwortung übernehmen

#### Formate

- Bilder: nur TIFF oder EPS verwenden (JPEG komprimiert und verschlechtert die Bildqualität)
- Datei: 1:1 anlegen, wenn nicht möglich, 1:10 anlegen (gelieferte Datei mit Maßstabangabe und entsprechend in 10-facher Aufösung)

#### Bildaufösungen

- Print: mind. 300 dpi auf Endformat (Plakate 150 dpi)

#### Rand + Ebenen

- Objekte/Inhalte nicht zu nah an den Endformatrahmen setzen beim Schneiden könnte sonst das Motiv angeschnitten werden
- Ebenen oder unnötige Pfade aus dem Dokument entfernen

# Unsere Programme

- Adobe Creative Cloud (Illustrator, InDesign, Photoshop)

#### Datentransfer

Wir nehmen keine USB-Sticks oder Daten-CDs an. Die Daten bitte per E-Mail senden oder in unsere Cloud laden.

Gerne schicken wir Ihnen die Zugangsdaten auf Anfrage.

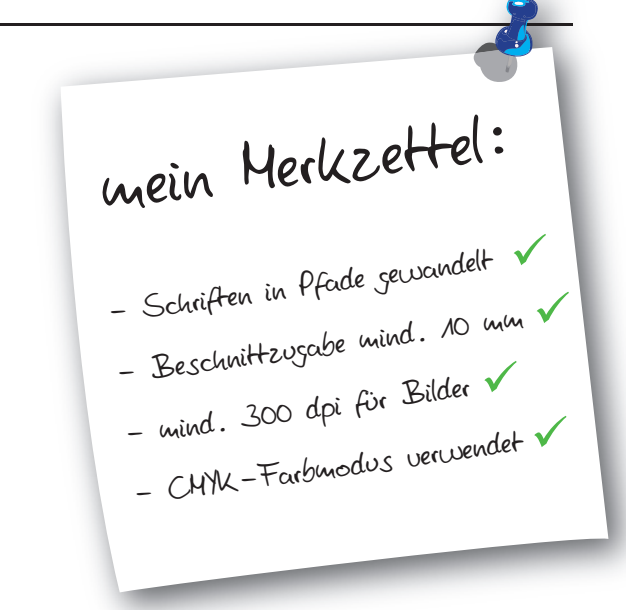

...mit 10 mm Beschnitt (120 x 120 mm)

...ohne Beschnitt (100 x 100 mm)

**SIGNAL-DESIGN.DE** 

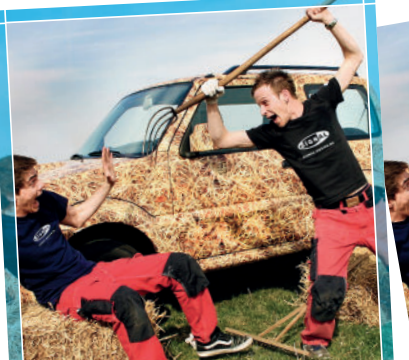

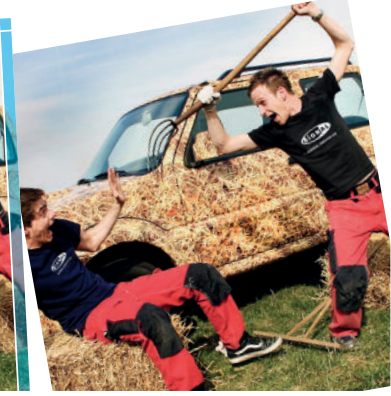

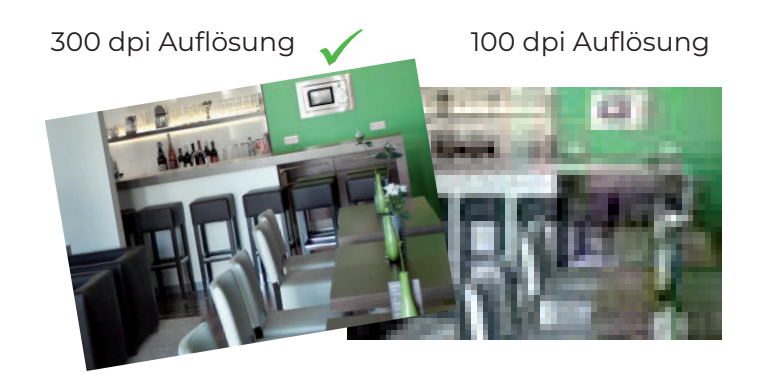

vektorisierte Datei (in Pfade) Datei als Pixelbild

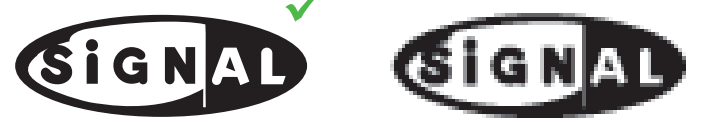